ФИО: Агабекян Раиса Левоновна-<mark>государственное аккредито</mark>ванное некоммерческое частное Дата подписания: 19.01.2024 22:55:3**∂бразовательное учрежд<mark>ение высшего образования</mark>** 4237c7ccb9b9e4**Akkaf1éKu492Wdpketbm1p3a7747c610NahBnc-и</mark>нформационных технологий – ИМСИТ»** Документ подписан простой электронной подписью Информация о владельце: Должность: ректор Уникальный программный ключ:

**(г. Краснодар)**

**Академический колледж**

УТВЕРЖДАЮ Проректор по учебной работе, доцент Н. И. Севрюгина 25 декабря 2023г.

# **МДК 02.01 Выполнение рекламных проектов в материале**

# **Рабочая программа учебной дисциплины**

Для студентов специальности 42.02.01 Реклама

социально-экономический профиль

квалификация выпускника – Специалист по рекламе

**Краснодар, 2024**

Рассмотрено на заседании предметно цикловой комиссии Протокол № 5 от 20 декабря 2023г. Председатель ПЦК Певтиев О.В. Зав. ОПГС Академического колледжа Елесеева М. А.

Принято педагогическим советом Академического колледжа Протокол № 5 от 20 декабря 2023 г.

Рабочая программа разработана на основе основной профессиональнойобразовательной программы среднего профессионального образования программы подготовки специалистов среднего звена, специальности 44.02.01 Реклама, Федерального закона Российской Федерации от 29 декабря 2012 г. № 273- ФЗ Об образовании в Российской Федерации (редакция от 25.12.2018 г.) и требований ФГОС среднего профессионального образования (приказ от 12.05.2014 г. № 510 Об утверждении федерального государственного образовательного стандарта среднего профессионального образования по специальности 44.02.01 Реклама (Зарегистрировано в Минюсте России 26.06.2014 г. № 32859) социально-экономического профиля профессионального образования. Содержание программы реализуется в процессе освоения студентами основной профессиональной образовательной программы по специальности 44.02.01 Реклама социально-экономического профиля (на базе основного общего образования) в соответствии с требованиями ФГОС СПО на 1 курсе (ах) в 2 семестре (ах).

#### Рецензенты:

Заместитель директора по учебно-методической работе ЧУ ПОО КТУИС г. Краснодар,Бондаренко Н. А.

Генеральный директор «Телевизионное агентство «Медиа Тема»,

Бережная Е. С.Директор ООО «КМ», г. Краснодар, Горбань М. А.

# **1. ВВЕДЕНИЕ К РАБОЧЕЙ ПРОГРАММЕ ДИСЦИПЛИНЫ**

# **1.1. Место преподаваемой дисциплины в структуре ППССЗ**

**1.2.Цель дисциплины:** Сформировать компетенции обучающегося в области производства рекламнойпродукции.

# **1.3.Задачи дисциплины**

- 1. изучение существующих технологических процессов рекламного производства,
- 2. развитие творческого мышления и прогрессивного мировоззрения в области современной рекламы,
- 3. освоение методов и принципов производства основных видов рекламной продукции,
- 4. развитие профессиональных навыков моделирования и макетирования с использованием возможностейновейших электронных технологий.

# **1.4. Компетенции, формируемые у обучающегося в процессе освоения дисциплины**

Общекультурные: (ОК)

- Понимать сущность и социальную значимость своей будущей профессии, проявлять к нейустойчивый интерес (ОК 1)
- Организовывать собственную деятельность, выбирать типовые методы и способы выполненияпрофессиональных задач, оценивать их эффективность и качество (ОК 2)
- Принимать решения в стандартных и нестандартных ситуациях и нести за них ответственность (ОК 3)
- Осуществлять поиск и использование информации, необходимой для эффективного выполненияпрофессиональных задач, профессионального и личностного развития (ОК 4)
- Использовать информационно-коммуникационные технологии в профессиональной деятельности(ОК 5)
- Работать в коллективе и команде, эффективно общаться с коллегами, руководством, потребителями(ОК 6)
- Брать на себя ответственность за работу членов команды (подчиненных), результат выполненныхзаданий (ОК 7)
- Самостоятельно определять задачи профессионального и личностного развития, заниматьсясамообразованием, осознанно планировать повышение квалификации (ОК 8)
- Ориентироваться в условиях частой смены технологий в профессиональной деятельности (ОК 9)
- Владеть основами предпринимательской деятельности и особенностями предпринимательства впрофессиональной деятельности (ОК 10)
- Обладать экологической, информационной и коммуникативной

культурой, базовыми умениямиобщения на иностранном языке (ОК 11) Профессиональные: (ПК)

- Выбирать и использовать инструмент, оборудование, основные изобразительные средства иматериалы (ПК 2.1)
- Создавать модели (макеты, сценарии) объекта с учетом выбранной технологии (ПК 2.2)
- Исполнять оригиналы или отдельные элементы проекта в материале (ПК 2.3)

# **1.5. В результате освоения дисциплины обучающийся должен:**

Иметь практический опыт:

1) выбора и использования инструмента, оборудования и основных

изобразительных средств иматериалов при исполнении рекламного продукта; (ОК 1-12; ПК 2.1-2.3)

- 2) построения модели (макета, сценария) объекта с учетом выбранной технологии (ОК 1-12; ПК 2.1-2.3)
- 3) подготовки к производству рекламного продукта (ОК 1-12; ПК 2.1-2.3)
- 4) производства рекламного продукта с учетом аспектов психологического воздействия рекламы,правового обеспечения рекламной деятельности и требований заказчиков (ОК 1-12; ПК 2.1-2.3)

Уме

- ть: 1) осуществлять фотосъёмку для производства рекламного продукта (ОК 1-12; ПК 2.1-2.3)
	- 2) осуществлять видеосъёмку для производства рекламного продукта (ОК 1-12; ПК 2.1-2.3)
	- 3) использовать компьютерные технологии при создании печатного рекламного продукта (ОК 1-12; ПК 2.1-2.4)
	- 4) разрабатывать сценарии для съёмок и монтажа рекламы (ОК 1-12; ПК 2.1-2.4)
	- 5) использовать профессиональные пакеты программного обеспечения для обработки графики,аудио-, видео-, анимации (ОК 1-12; ПК 2.1-2.4)
	- 6) использовать мультимедийные и web-технологии для разработки и внедрения рекламногопродукта (ОК 1-12; ПК 2.1-2.3)

# Знат

- $_{\rm b}$ : 1) технику, технологии и технические средства фотосъемки в рекламе (ОК 1-12; ПК 2.1-2.4)
	- 2) технику, технологии и технические средства видео съёмки в рекламе (ОК 1-12; ПК 2.1-2.4)
	- 3) технические и программные средства для создании печатного рекламного продукта (ОК 1-12; ПК2.1-2.4)
	- 4) технические и программные средства для компьютерной обработки графики, аудио-, видео -,анимация (ОК 1-12; ПК 2.1-2.4)
	- 5) технологию создания Интернет-рекламы (ОК 1-12; ПК 2.1-2.3)
	- 6) аппаратное и программное обеспечение (ОК 1-12; ПК 2.1-2.3)

# **1.6.Дисциплины (модули, практики) ППССЗ, в которых было начато формированиекомпетенций, указанных в п.1.4:**

- МДК.01.01. Художественное проектирование рекламного продукта 3-5 семестр (ОК 1-12)
- МДК.01.02. Разработка творческой концепции рекламного продукта-3-5 семестр  $(OK 1-12)$
- ОП.02. Живопись с основами цветоведения 3-5 семестр (ОК 1-10, ПК 2.1-2.2)
- МДК.05.01. Функции и структура рекламного агентства -3 семестр (ОК 1, 3- 6,9,ПК 2.1-2.2)

# **2. СОДЕРЖАНИЕ ДИСЦИПЛИНЫ**

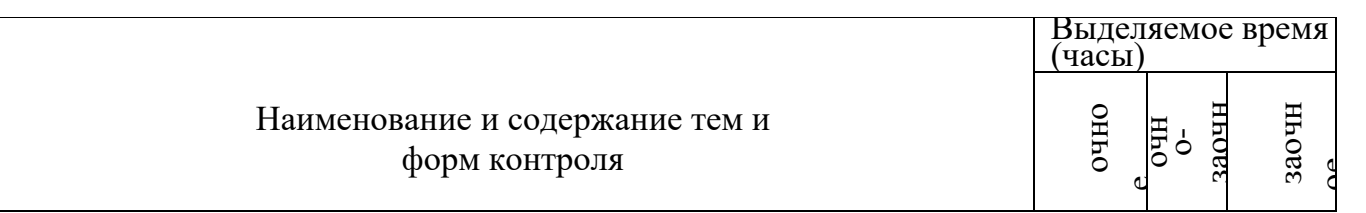

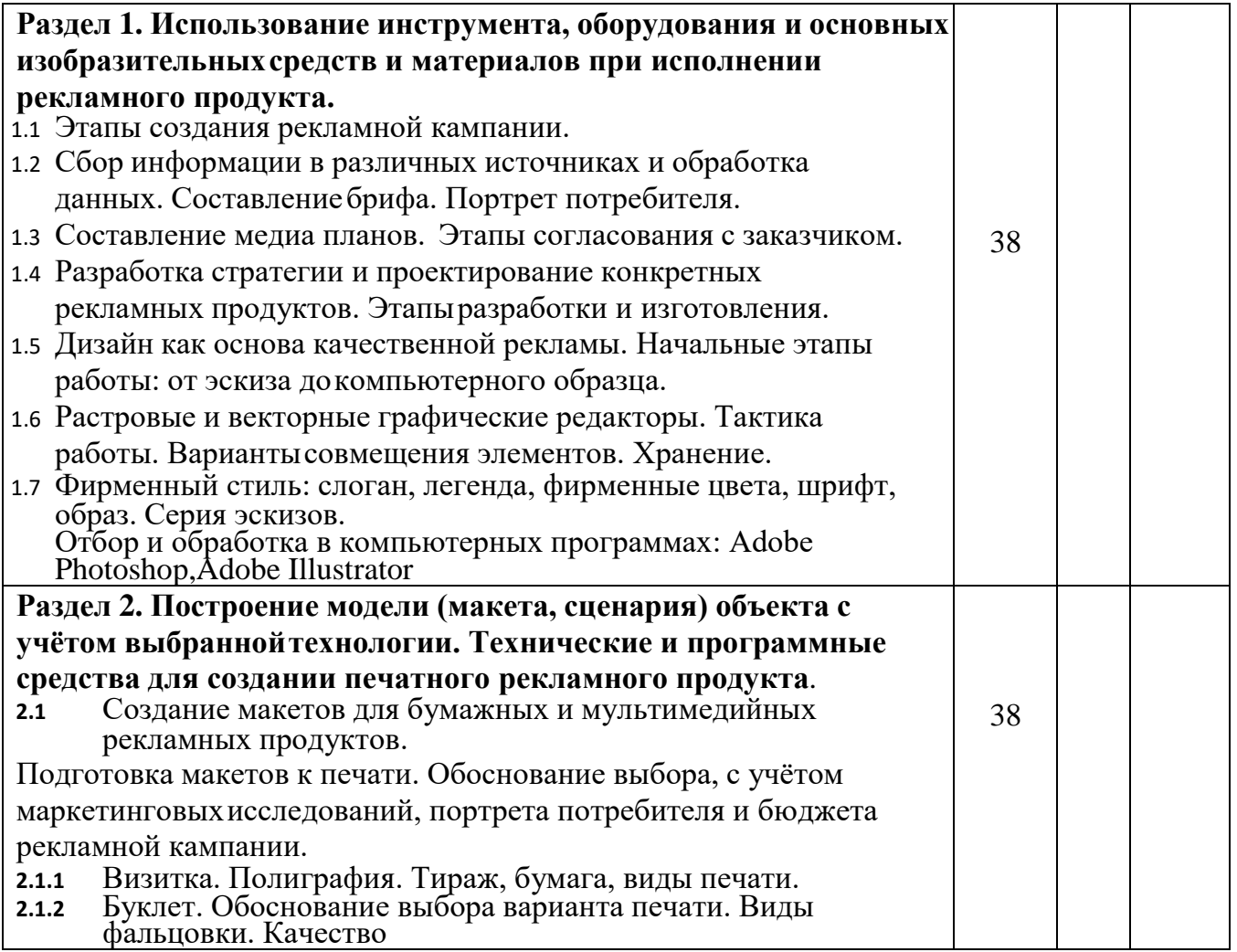

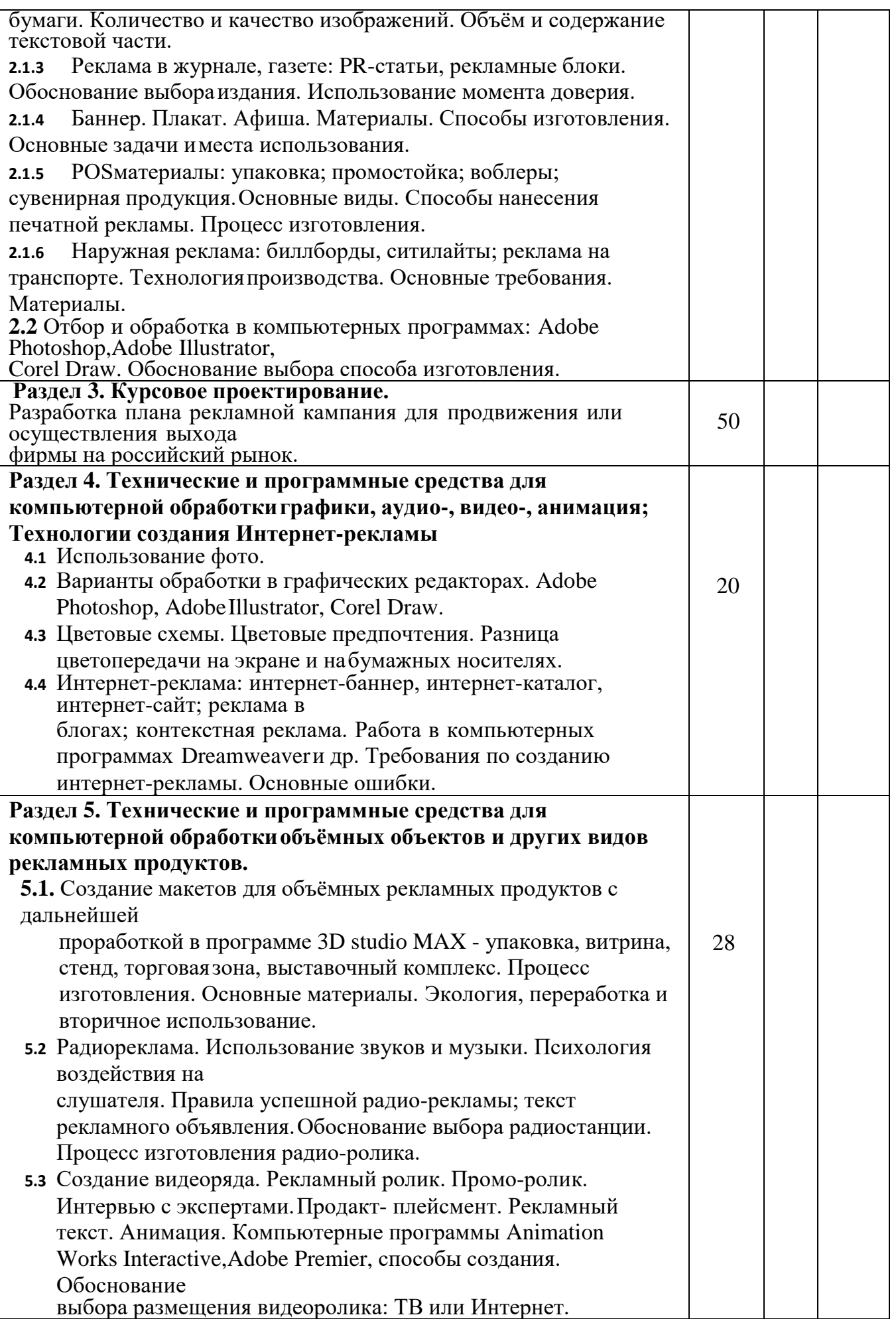

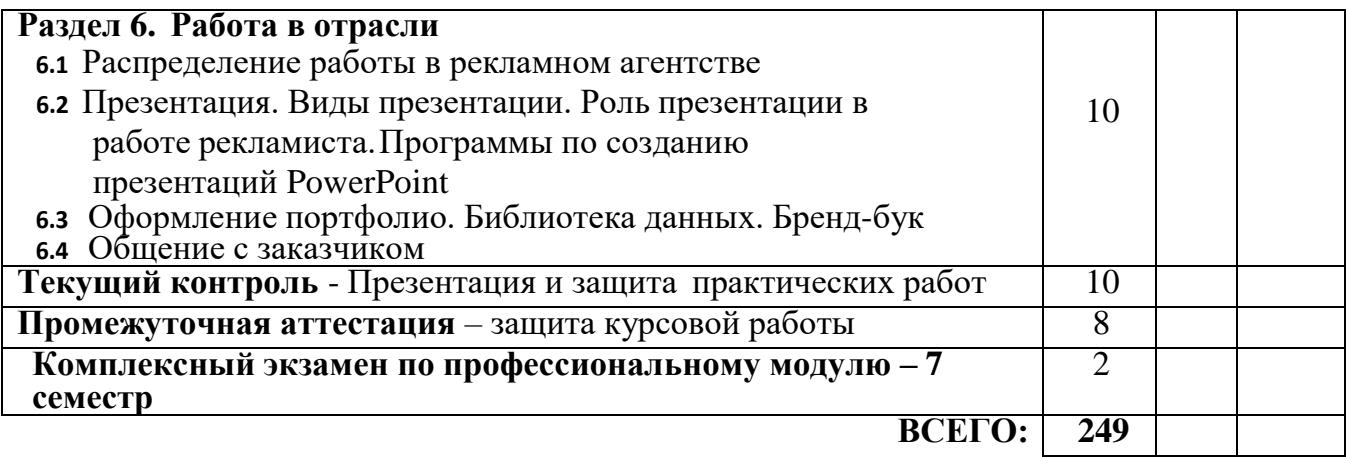

# **3.ТЕМАТИЧЕСКИЙ ПЛАН**

**3.1. Лекции, уроки** Не предусмотрены

# **3.2. Практические занятия, семинары**

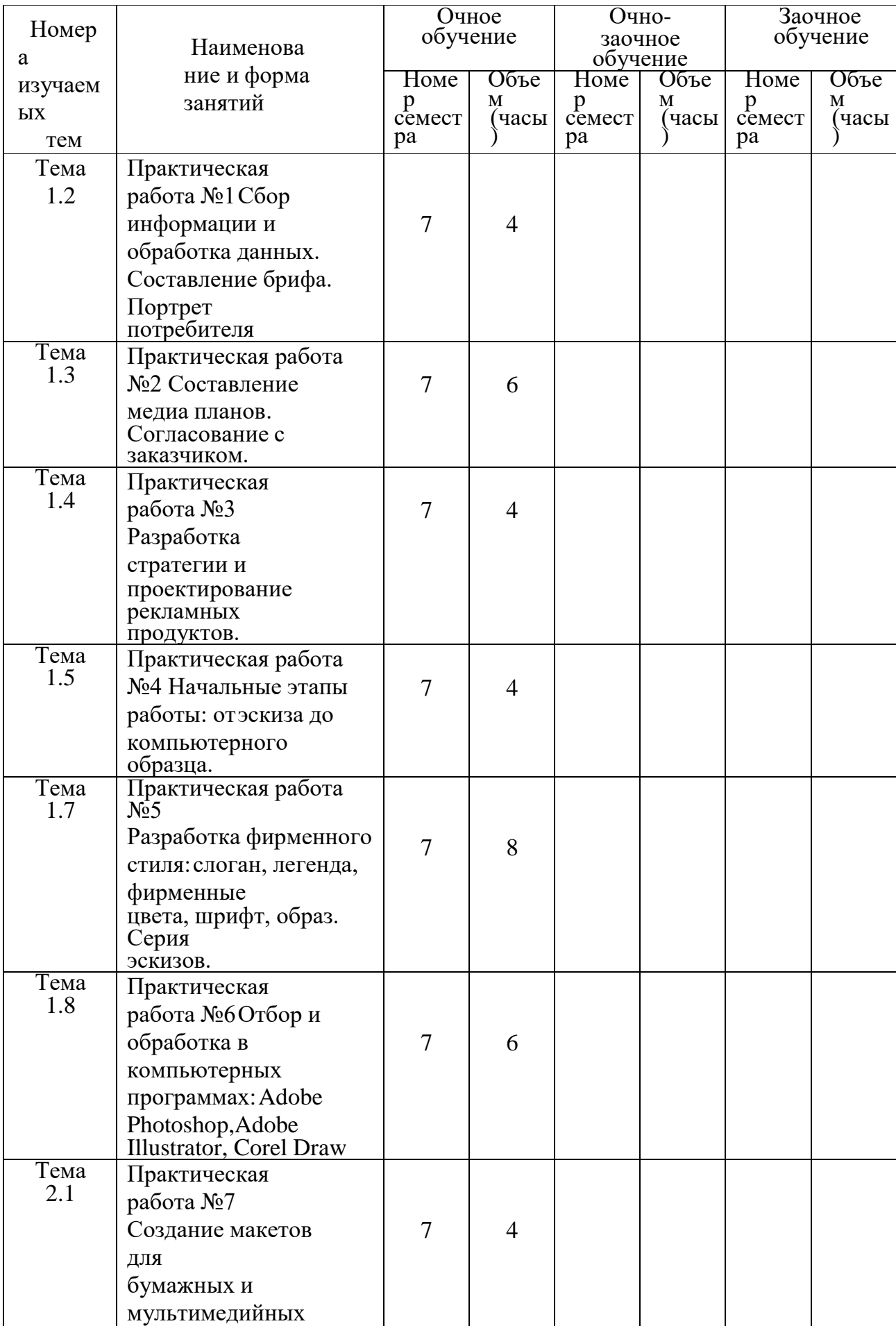

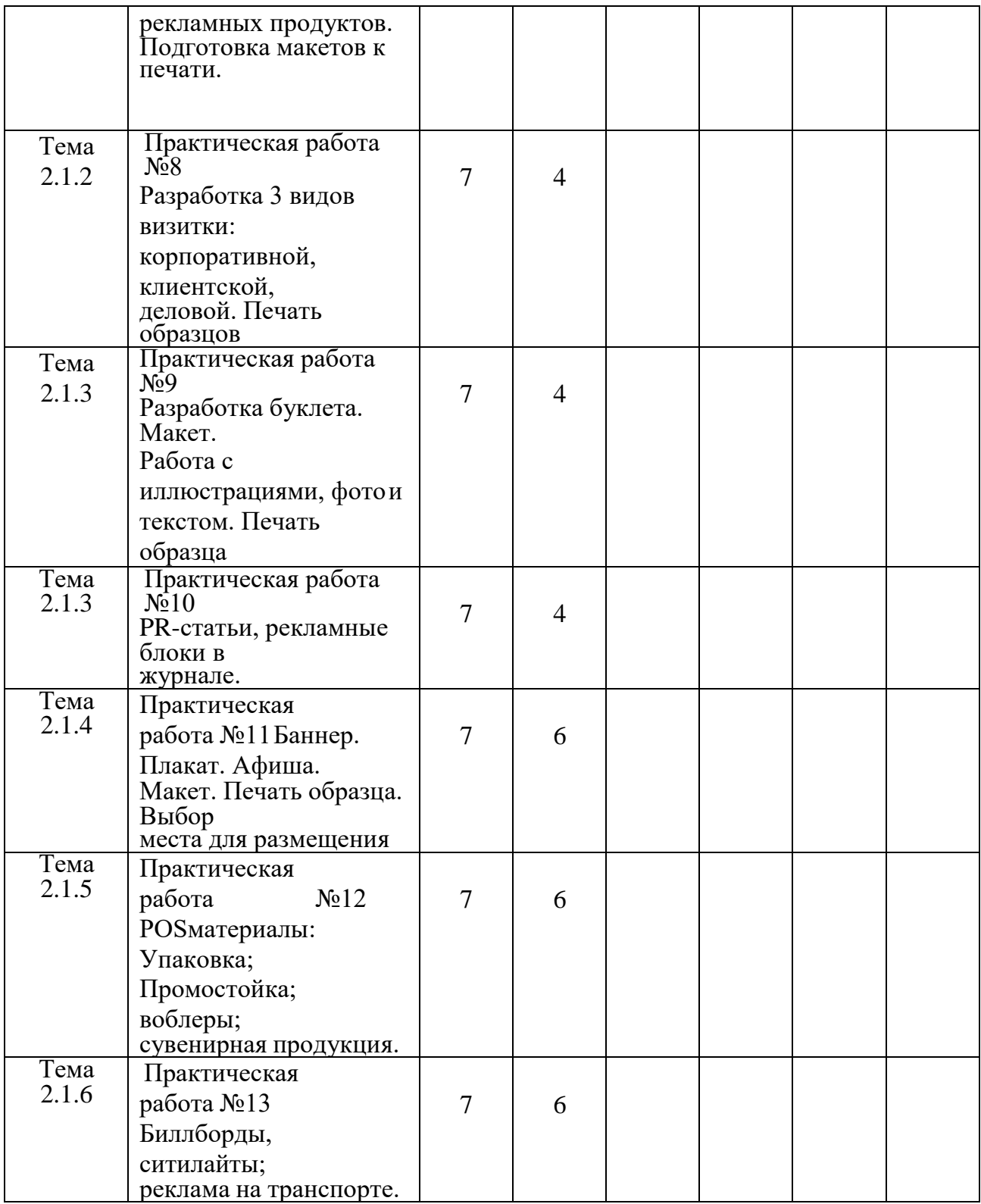

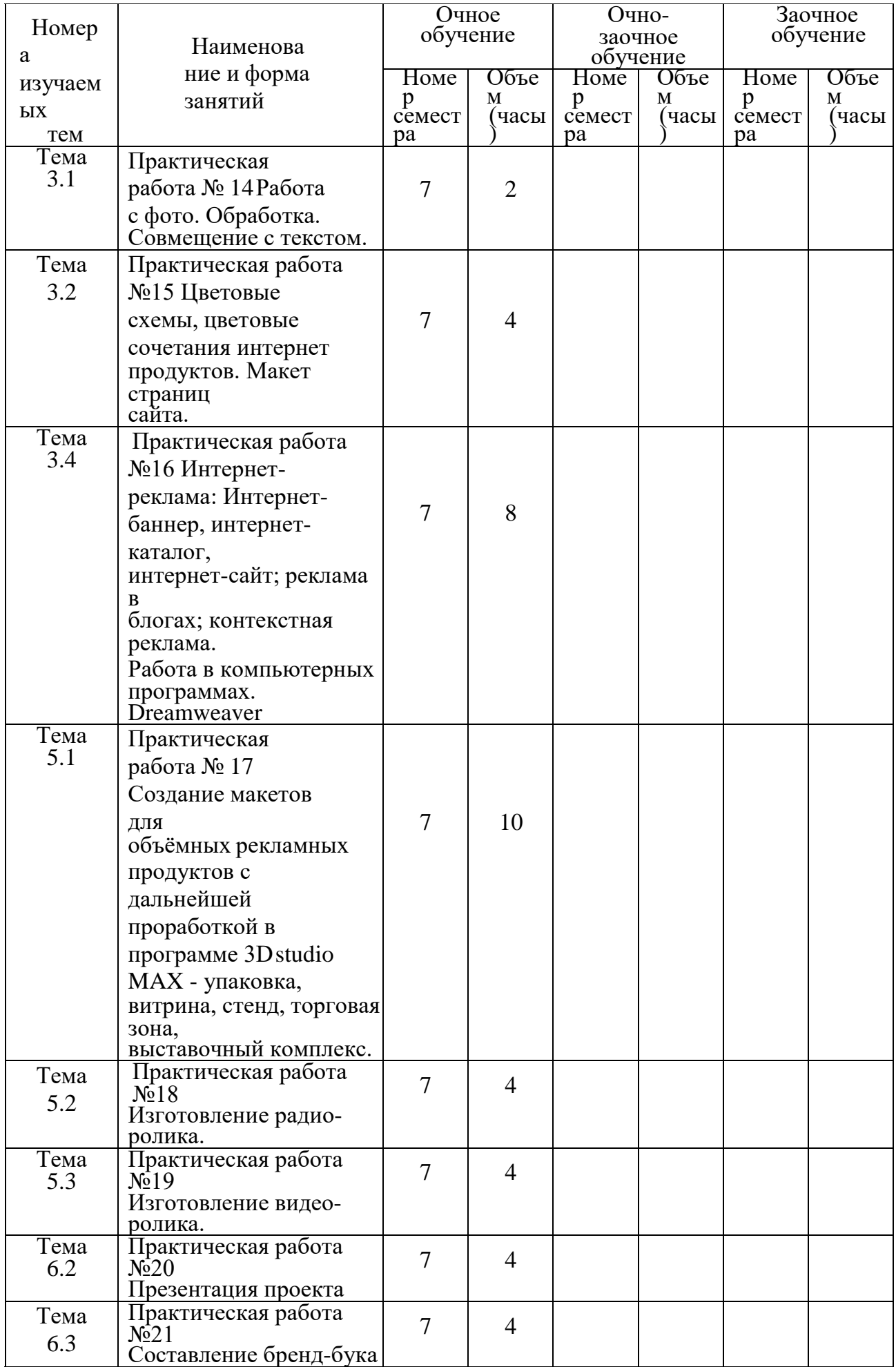

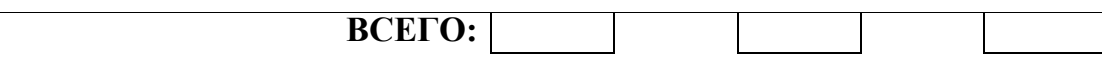

**3.3. Лабораторные занятия**

Не предусмотрены

# **4. КУРСОВОЕ ПРОЕКТИРОВАНИЕ**

# **4.1. Цели и задачи курсовой работы (проекта)**

**Целью курсового проектирования** является объединение знаний, умений и навыков,полученных студентом во время обучения, для решения профессиональных задач.

#### **Задачи курсового проектирования**:

- усвоение знаний о существующих видах и направлениях рекламной деятельности, структурепроизводства и особенности технологического процесса основных направлений в сфере рекламы;

- приобретение навыков теоретического обоснования и описания основ и методовпроектирования в графическом дизайне;
- обобщение знаний о видах шрифтовых гарнитур;
- овладение терминологией дизайнера и рекламиста;
- формирование навыков решения стратегических задач по продвижению товара или фирмы.
- приобретение навыков общения в работе с заказчиком.

#### **4.2.Тематика курсовой работы (проекта)**

Тема курсовой работы: «Разработка плана рекламной кампании для осуществления выхода или продвижения фирмы».

#### **4.3.Требования к выполнению и представлению результатов курсовой работы (проекта)**

Материал для выполнения работы студент собирает в период практики в рекламных агентствах, типографиях, дизайн-студиях и рекламно-производственных мастерских. На базе собранного материала и проведённых самостоятельных исследований студент последовательно решает задачи работы и определяет пути повышения удобочитаемости, психологического восприятия, ассоциативности и креативности созданного фирменного стиля с учётом полученных знаний, навыков; выявляет сильные и слабые его стороны, разрабатывает стратегию по внедрению созданного фирменного стиля в рекламно-полиграфическую продукцию. Разрабатывает в выбранной концепции необходимые для осуществления поставленных задач ряд рекламных продуктов, обосновывая их выбор.

Курсовая работа является итоговой самостоятельной работой, при выполнении которой студент систематизирует свои знания, полученные при изучении общеобразовательных и специальных дисциплин.

На выполнение курсовой работы отводится 30 часов аудиторных занятий и 20 часов дополнительно на самостоятельную проработку и оформление пояснительной записки для очной формы обучения.

Результаты представляются в виде пояснительной записки объемом не менее 45 страниц и компьютерной презентации в программе PowerPoint или Prezi с количеством слайдов не менее 15, также представляются образцы рекламного продукта (не менее 3).

Пояснительная записка в обязательном порядке должна содержать разделы:

- Предпроектное исследование.
- План рекламной кампании.
- Медиапланирование
- Художественное проектирование рекламного продукта
- Разработка творческогй концепции
- Компьютерное проектирование

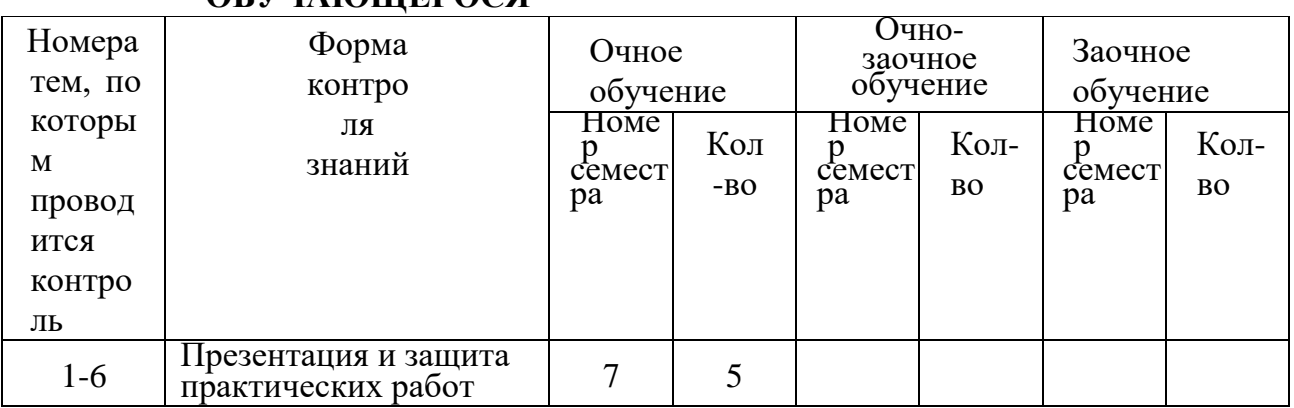

# **5. ФОРМЫ ТЕКУЩЕГО КОНТРОЛЯ УСПЕВАЕМОСТИ ОБУЧАЮЩЕГОСЯ**

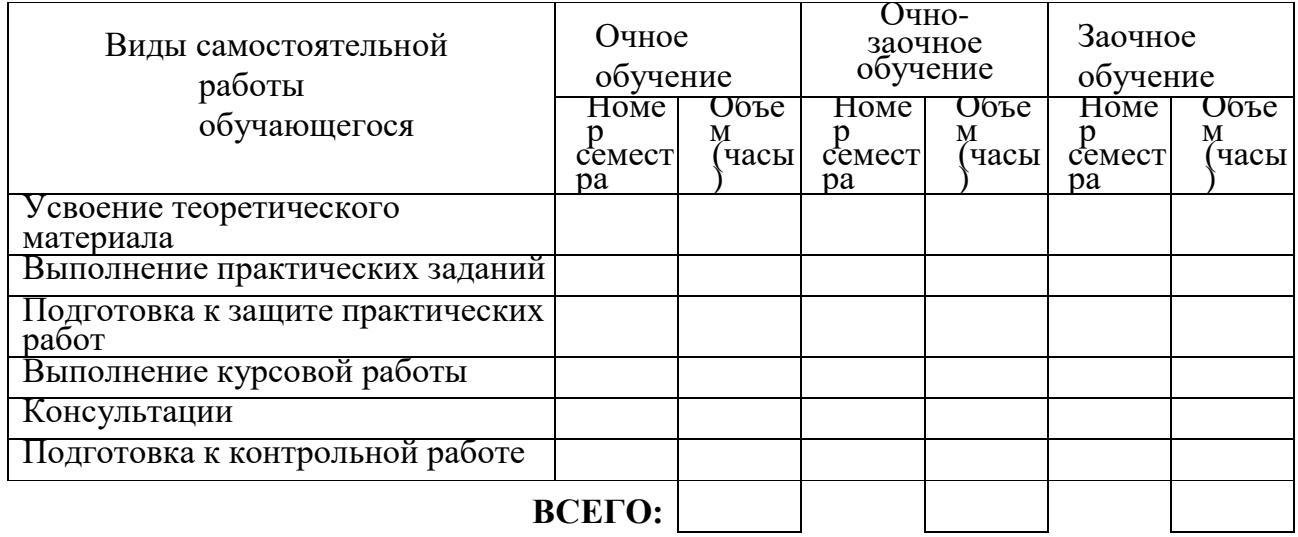

# **6. САМОСТОЯТЕЛЬНАЯ РАБОТА ОБУЧАЮЩЕГОСЯ**

# **7. ОБРАЗОВАТЕЛЬНЫЕ ТЕХНОЛОГИИ**

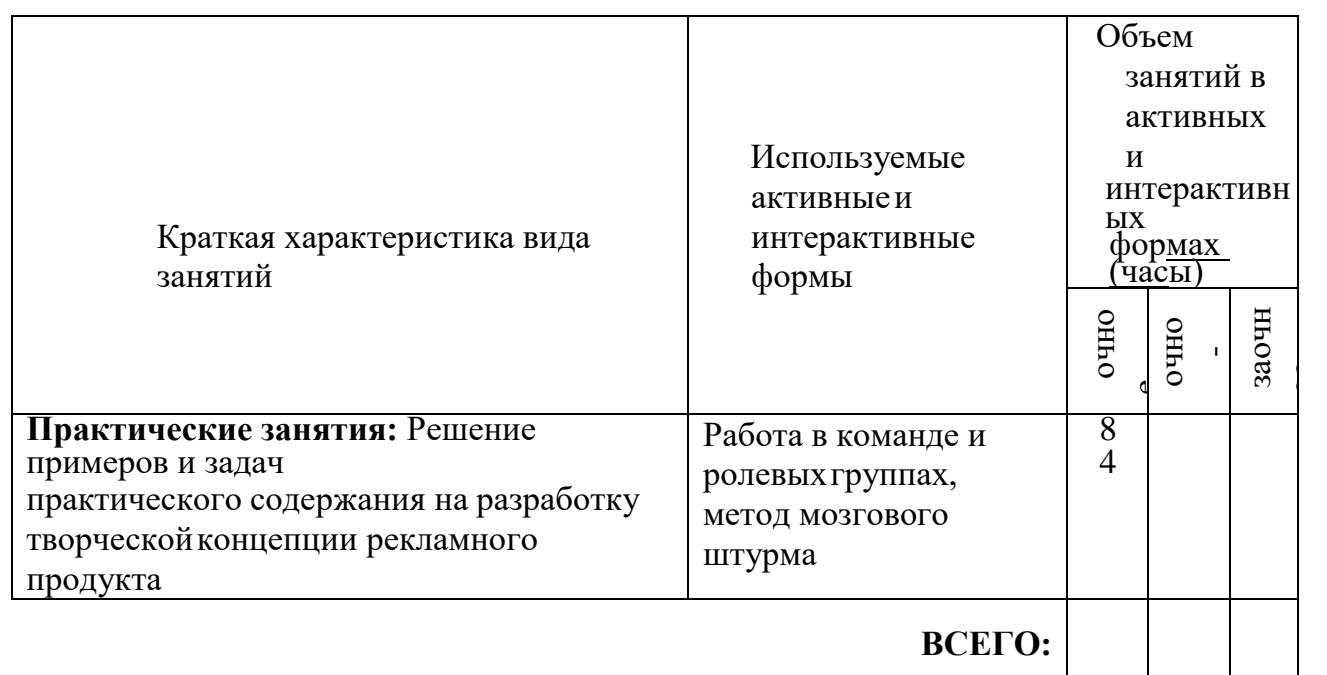

# **7.1. Характеристика видов и используемых активных и интерактивных форм занятий**

# **7.2. Балльно-рейтинговая система оценивания успеваемости и**

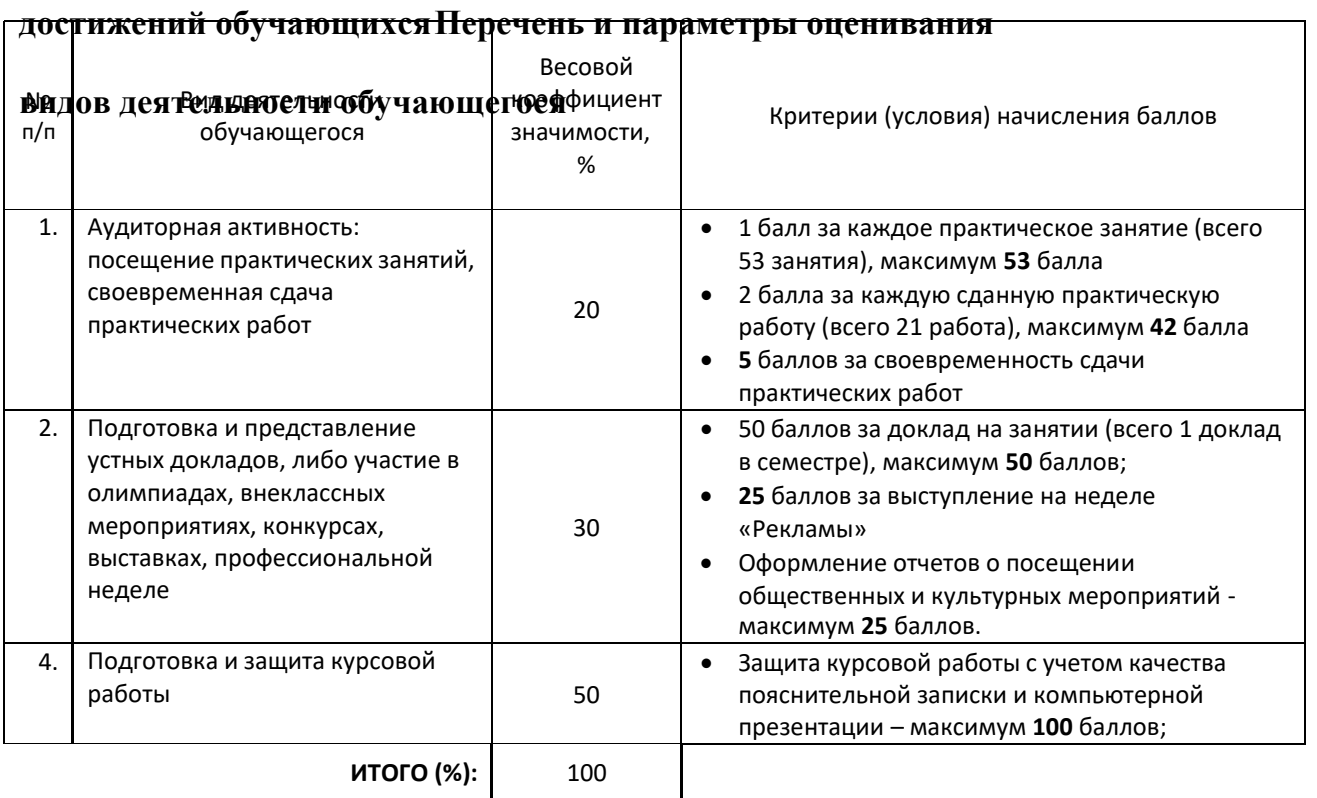

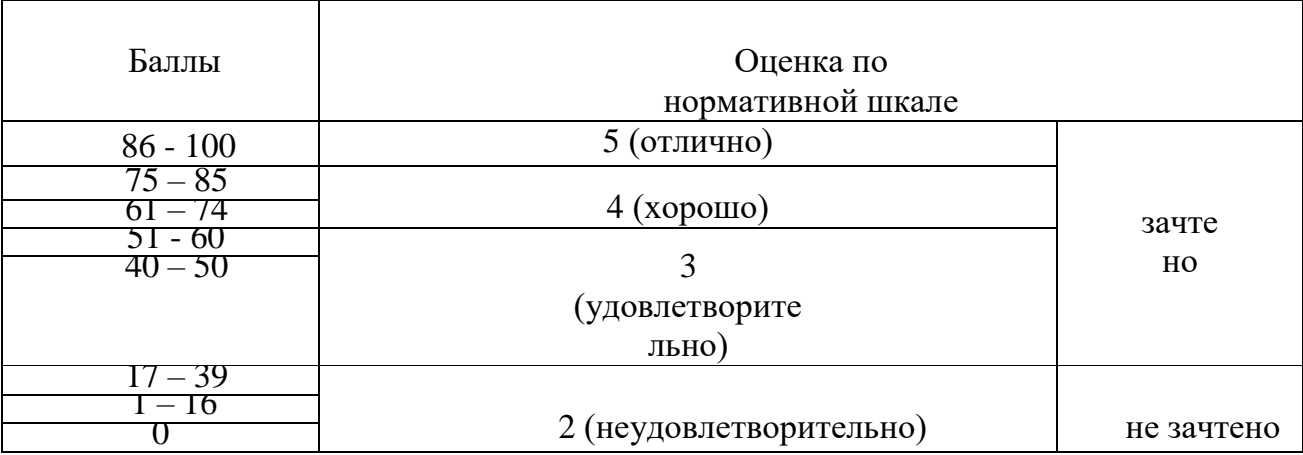

# **Перевод балльной шкалы в традиционную систему оценивания**

# **8. ОБЕСПЕЧЕНИЕ ДИСЦИПЛИНЫ**

# **8.1. Учебная литература**

#### а) основная учебная литература

1. Чилингир, Е. Ю. Реклама и связи с общественностью : учебное пособие для СПО / Е. Ю. Чилингир. — Саратов, Москва : Профобразование, Ай Пи Ар Медиа, 2020. — 233 c. — ISBN 978-5-4488-0846-3, 978-5-4497-0582-2. — Текст : электронный // Электронно-библиотечная система IPR BOOKS : [сайт]. — URL:

<http://www.iprbookshop.ru/95335.html> — Режим доступа: для авторизир. пользователей

#### б) дополнительная учебная литература

1.Бердышев, С. Н. Эффективная наружная реклама (2-е издание) : практическое пособие / С. Н. Бердышев. — Москва : Дашков и К, Ай Пи Эр Медиа, 2017. — 132 c. — ISBN 978-5-394-01542-7. — Текст : электронный // Электронно-библиотечная система IPR BOOKS : [сайт]. — URL:<http://www.iprbookshop.ru/57030.html> — Режим доступа: для авторизир. пользователей

2.Есикова, И. В. Подготовка и успешное проведение рекламных кампаний / И. В. Есикова. — 2-е изд. — Москва

: Дашков и К, Ай Пи Эр Медиа, 2018. — 160 c. — ISBN 978-5-394-01653-0. — Текст : электронный // Электронно- библиотечная система IPR BOOKS : [сайт]. — URL: <http://www.iprbookshop.ru/75208.html> — Режим доступа: для авторизир. пользователей

# **8.2. Перечень учебно-методического обеспечения для самостоятельной работы обучающихся по дисциплине**

1. Реклама. Курсовое проектирование. Выпускная квалификационная работа [Электронный ресурс]: методические указания / Сост. Сивунова М. Е. — СПб.: СПбГУПТД, 2016.— 39 c.— Режим доступа: [http://publish.sutd.ru/tp\\_ext\\_inf\\_publish.php?id=3700,](http://publish.sutd.ru/tp_ext_inf_publish.php?id=3700) по паролю.

# **8.3. Перечень ресурсов информационно-телекоммуникационной сети "Интернет", необходимыхдля освоения дисциплины**

1. Группа компаний «Концепт» - Креативные дизайнерские решения (разработка сайтов любой сложности,фирменный стиль, полиграфическая и сувенирная продукция, наружная реклама и др.) - [http://www.cnc.by](http://www.cnc.by/)

# **8.4. Перечень информационных технологий, используемых при осуществлении образовательногопроцесса по дисциплине, включая перечень программного обеспечения и информационных справочных систем (при необходимости)**

#### **1. Программное обеспечение**:

[программы](https://ru.wikipedia.org/wiki/%D0%9F%D1%80%D0%BE%D0%B3%D1%80%D0%B0%D0%BC%D0%BC%D0%B0_%D0%BF%D0%BE%D0%B4%D0%B3%D0%BE%D1%82%D0%BE%D0%B2%D0%BA%D0%B8_%D0%BF%D1%80%D0%B5%D0%B7%D0%B5%D0%BD%D1%82%D0%B0%D1%86%D0%B8%D0%B9) Microsoft Windows 10 Pro, Office Standart 2016;графический редактор Adobe Photoshop, векторный графический редактор Adobe Illustrator

#### **8.5. Описание материально-технической базы, необходимой для осуществленияобразовательного процесса по дисциплине**

- Стандартно оборудованный кабинет проектирования рекламного продукта,
- видеопроектор с экраном,
- компьютер,
- плоттер, сканер

# **8.6. Иные сведения и (или) материалы**

Не предусмотрены

# **9. ФОНД ОЦЕНОЧНЫХ СРЕДСТВ ДЛЯ ПРОВЕДЕНИЯ ПРОМЕЖУТОЧНОЙ АТТЕСТАЦИИ**

- **9.1. Описание показателей, оценочных средств, критериев и шкал оценивания компетенций**
- **9.1.1. Показатели оценивания компетенций и оценочные средства**

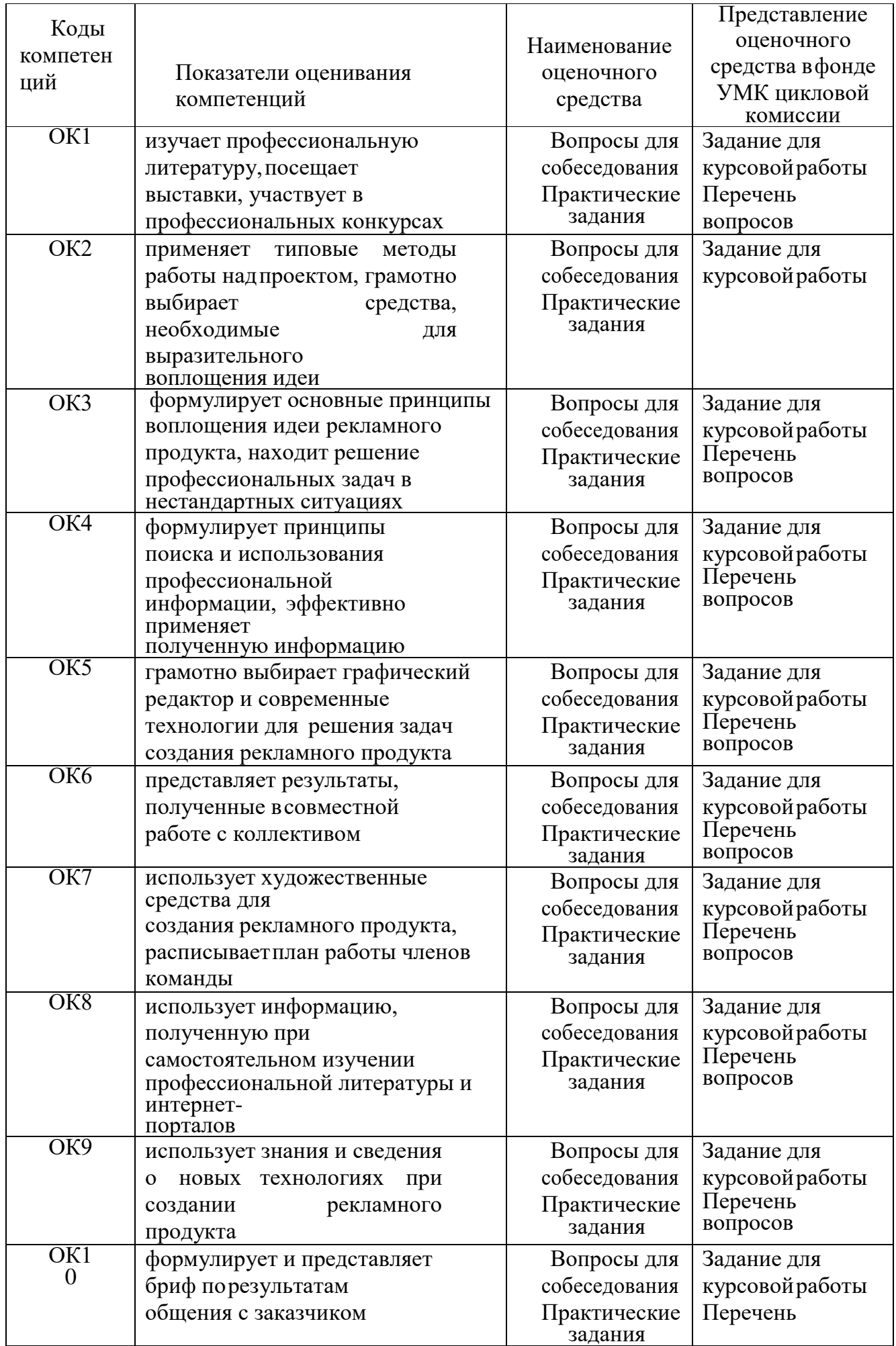

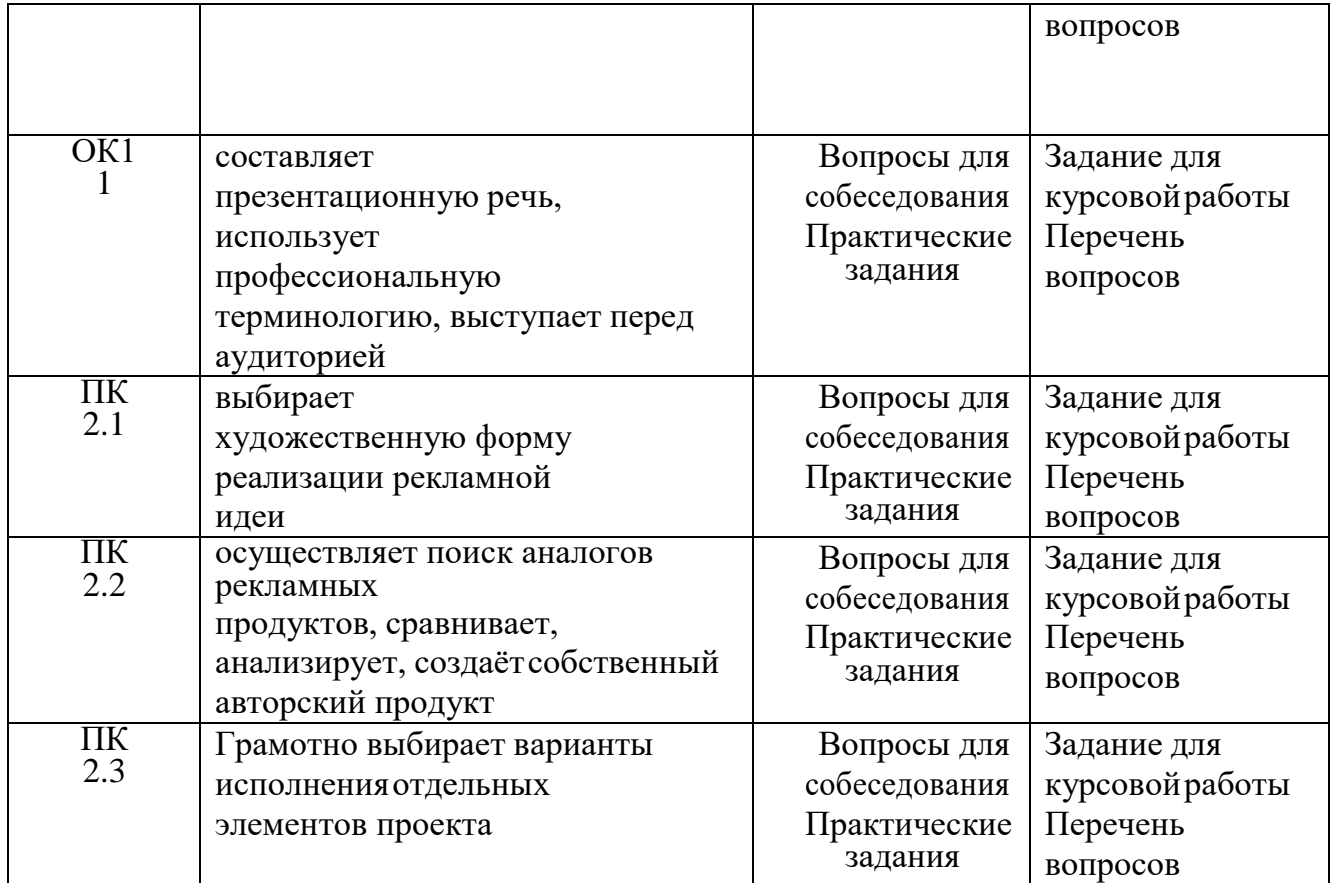

#### **9.1.2. Описание шкал и критериев оценивания сформированности компетенций при защите курсовойработы и сдаче комплексного экзамена**

 $\overline{a}$ 

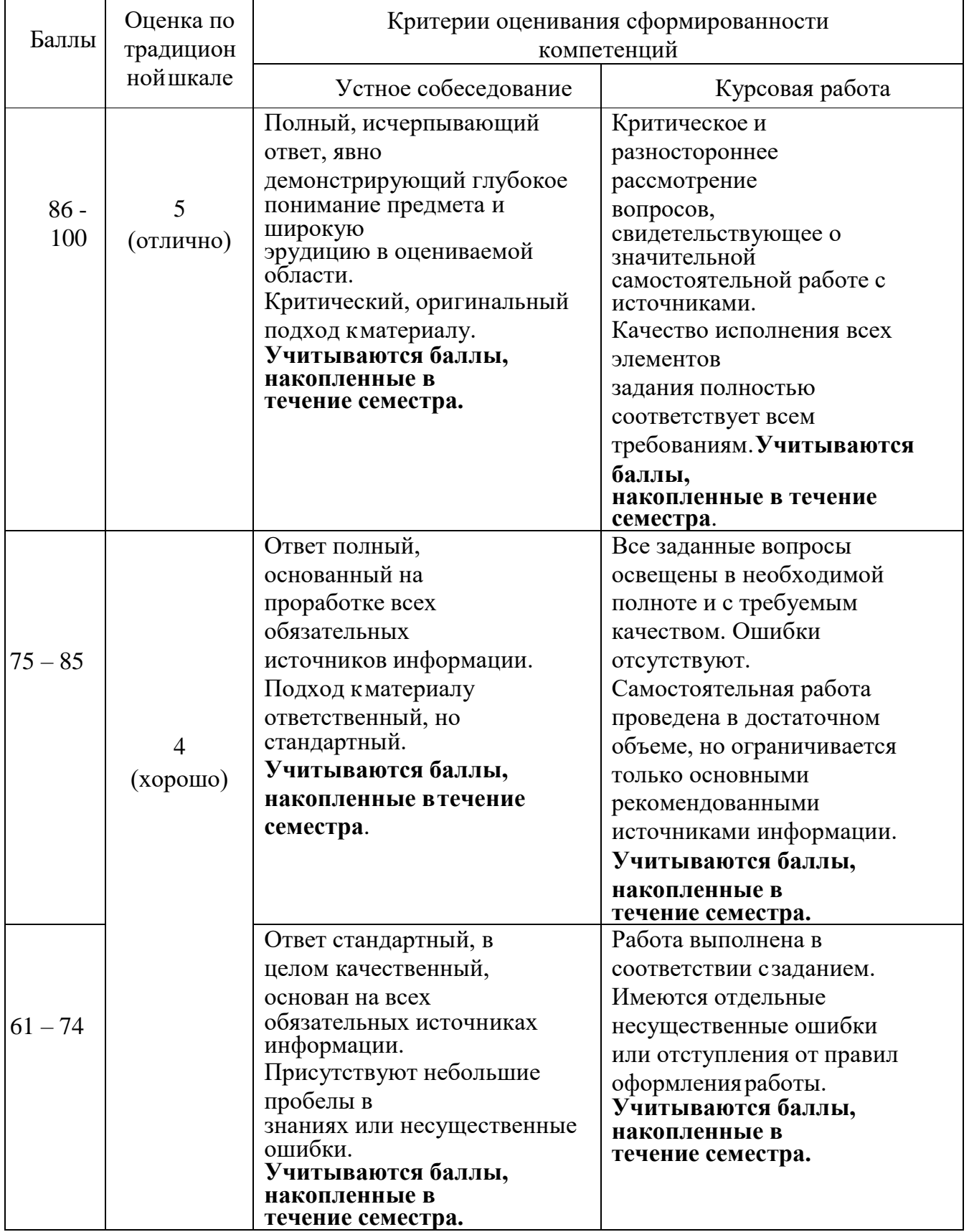

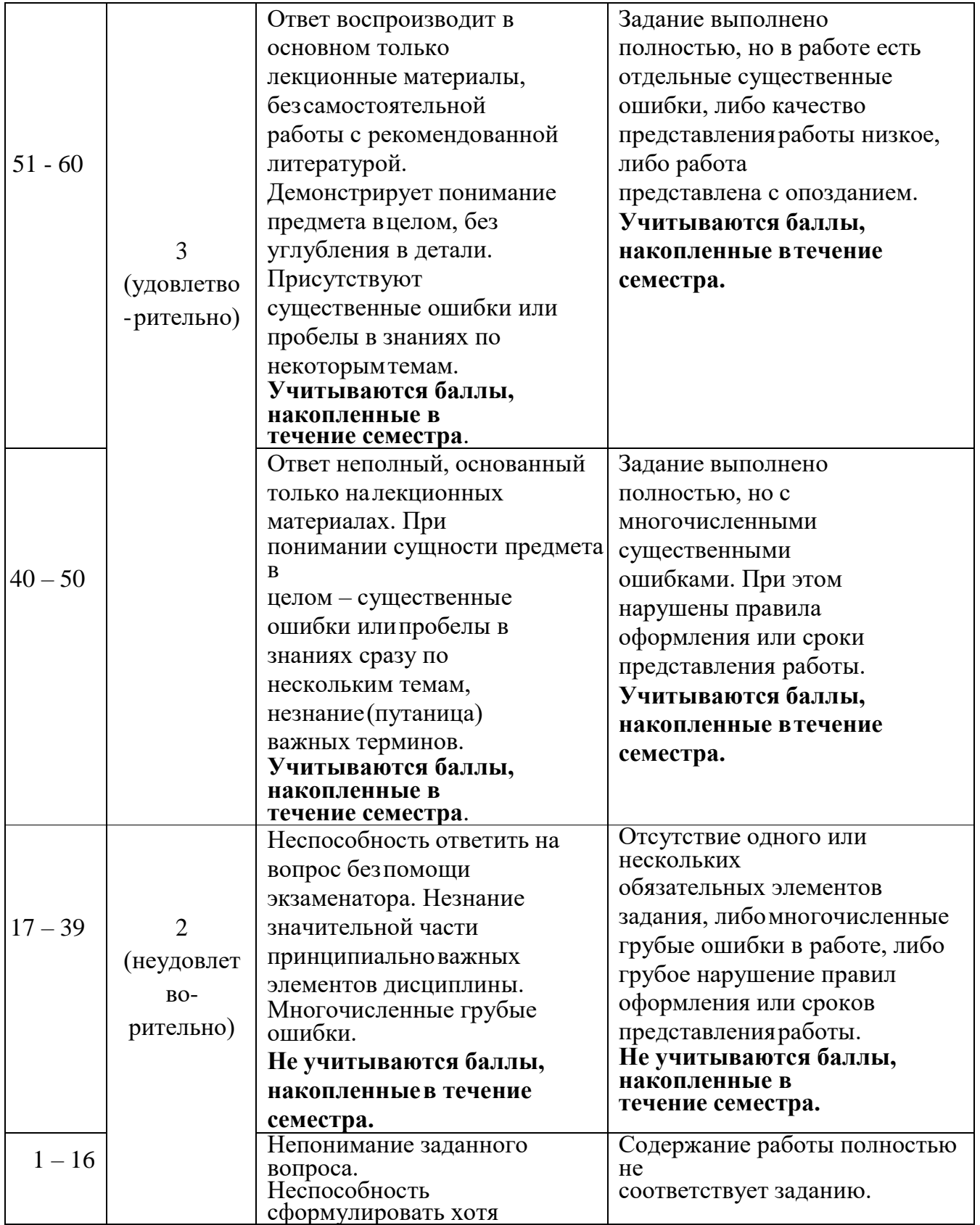

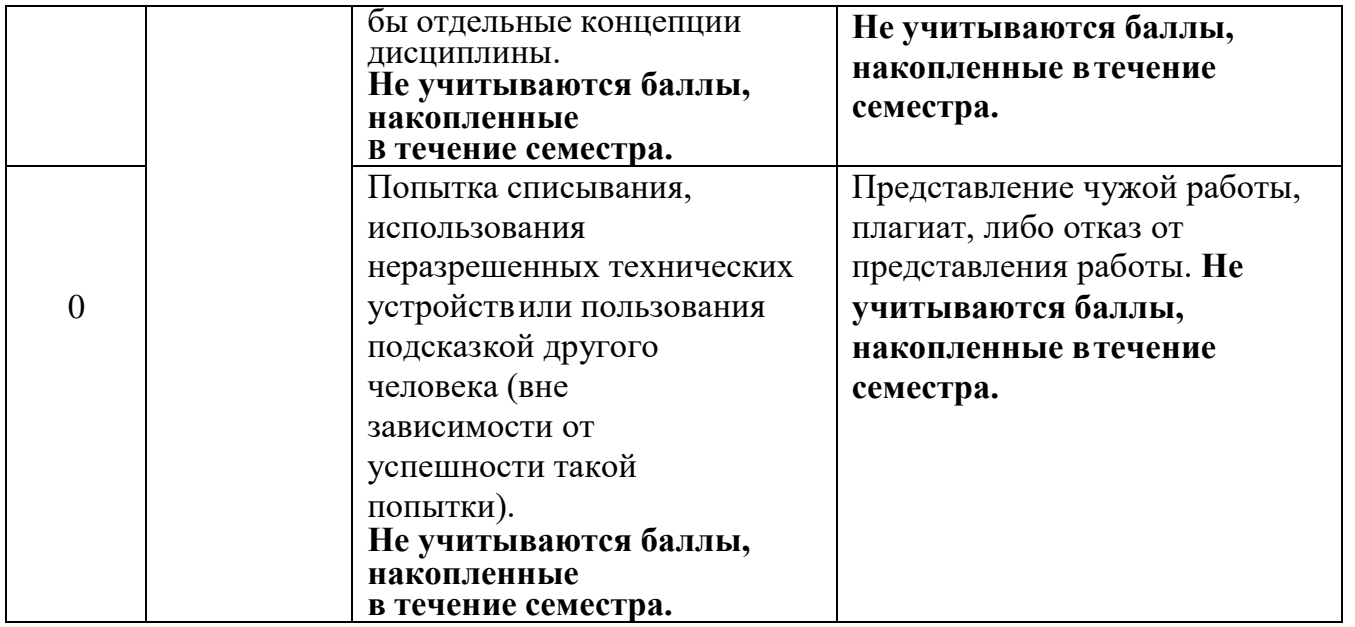

# **9.2. Типовые контрольные задания или иные материалы, необходимые для оценки практического опыта,умений и знаний**

# **9.2.1. Задание и перечень вопросов для устного собеседования по курсовой работе**

Задание на курсовое проектирование: «Разработка плана рекламной кампании для осуществлениявыхода или продвижения фирмы».

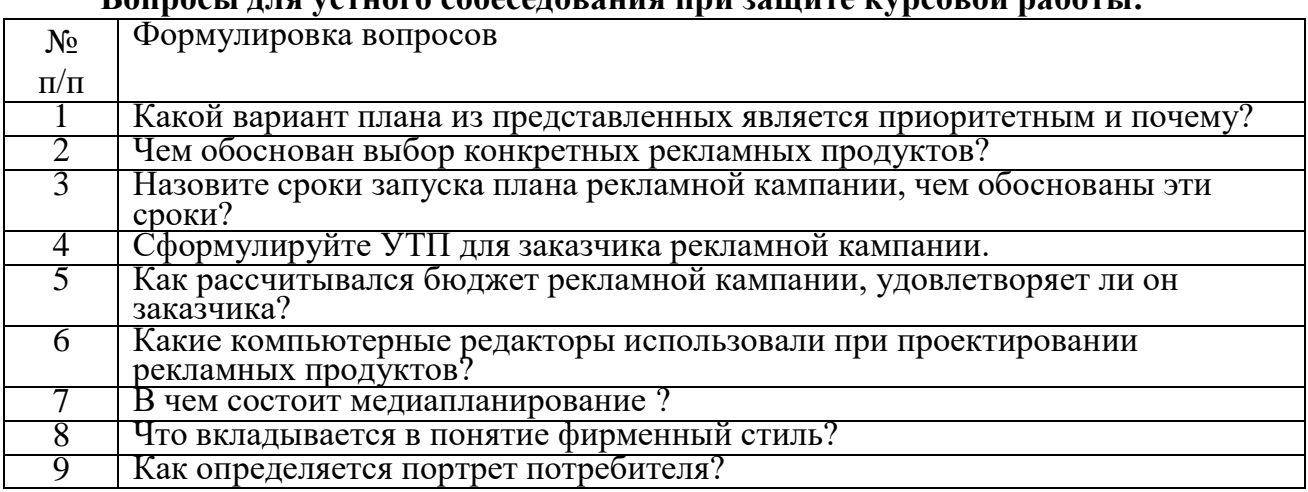

# **Вопросы для устного собеседования при защите курсовой работы:**

#### **9.2.2. Перечень вопросов и практических заданий по дисциплине для комплексного экзамена**

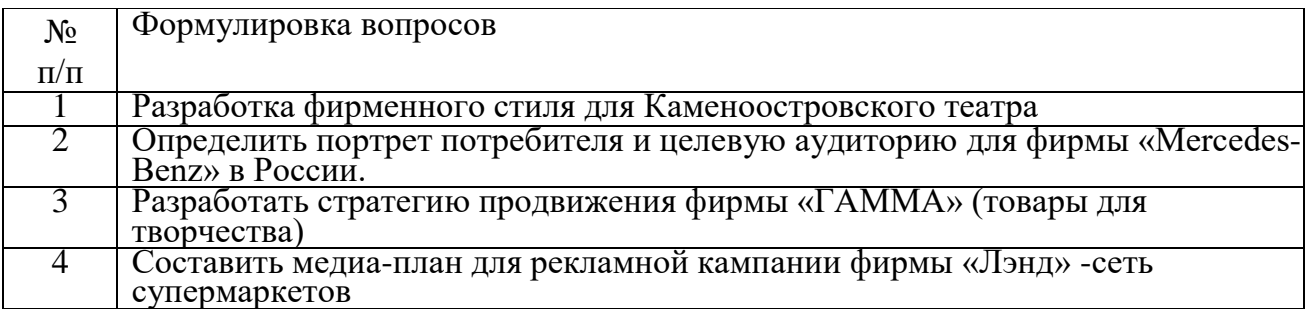

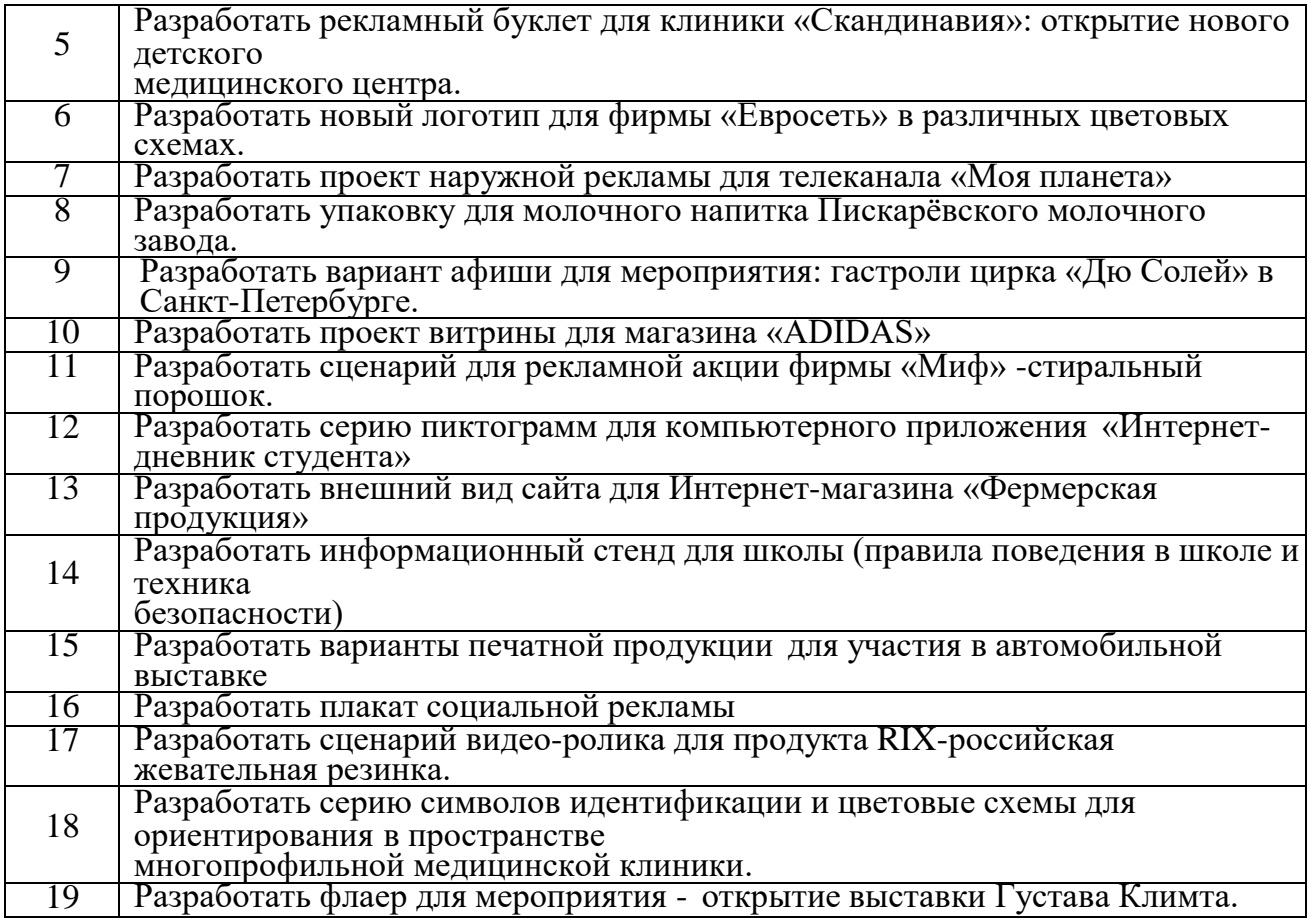

Практическое задание выполняется на компьютере с использованием интернеттехнологий и графических редакторов Adobe Illustrator и Adobe Photoshop. Обучающиеся должны дать определения терминов и описание основных этапов работы над заданием.

# **9.3. Методические материалы, определяющие процедуры оценивания знаний, умений и практическогоопыта**

# **9.3.1. Условия допуска обучающегося к контрольной работе или сдаче экзамена и порядок ликвидацииакадемической задолженности**

Положение о проведении текущего контроля успеваемости и промежуточной аттестации обучающихся(принято на заседании Ученого совета 31.08.2019г., протокол № 1)

#### **9.3.2. Форма проведения промежуточной аттестации по дисциплине**

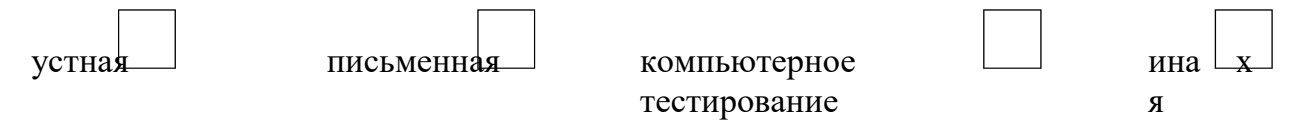

**Иная –** промежуточная аттестация по дисциплине выполняется в форме курсовой работы, защита проводится ввиде компьютерной презентации работы.

Промежуточная аттестация по профессиональному модулю выполняется в форме комплексного экзамена,состоящего из теоретической и практической части, выполняемой на компьютере.

**9.3.3. Особенности проведения комплексного экзамена –** выполняется аудиторно в течение 4 академических часов и состоит из выполнения 1 практического задания и представления письменных пояснений к работе.

#### **ПРОФЕССИОНАЛЬНЫЙ МОДУЛЬ Производство рекламной продукции**

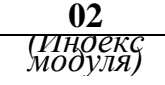

**ПМ.**

*(Индекс модуля) (Наименование модуля)*

#### **1.Составляющие профессионального модуля**

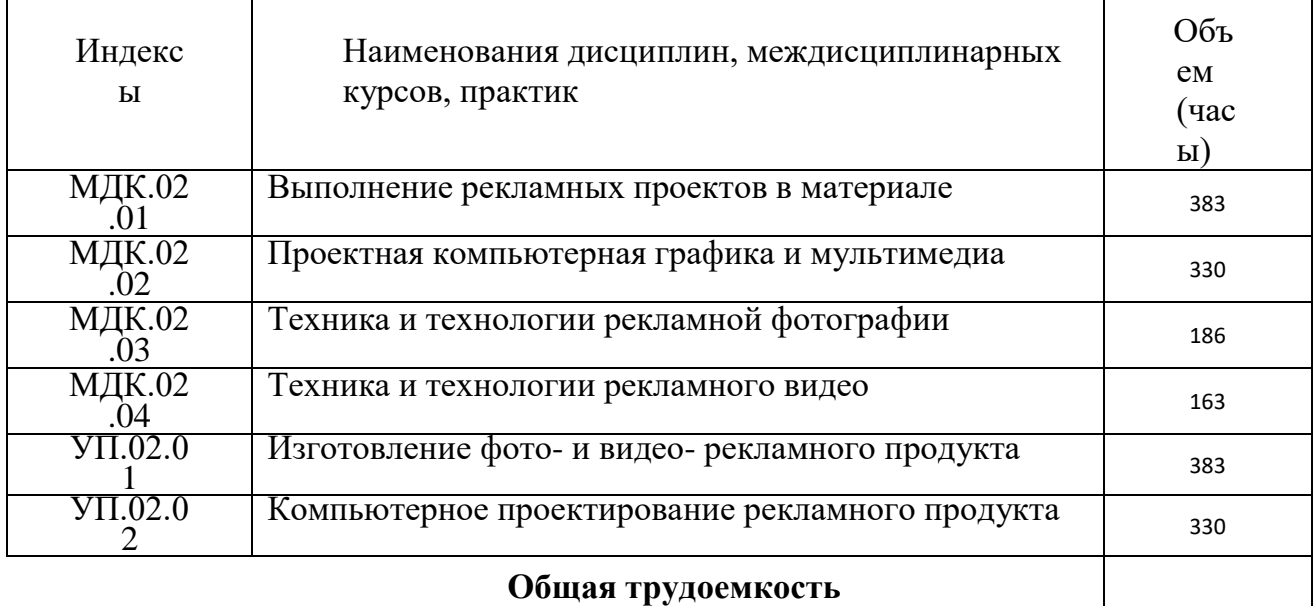

**профессионального модуля**

#### **2.Цель профессионального модуля**

Формирование у обучающихся компетенций в области производства рекламной продукции

#### **3. Задачи профессионального модуля**

 Получение обучающимся знаний и практического опыта в выборе и использовании инструментов, оборудования, основных изобразительных средств, материала, технологии для подготовки к производству и производства рекламного продукта